# hama

**00 054119**

# **Nano Notebook Combination Lock**

# **Nano Notebookschloss mit Zahlenkombination**

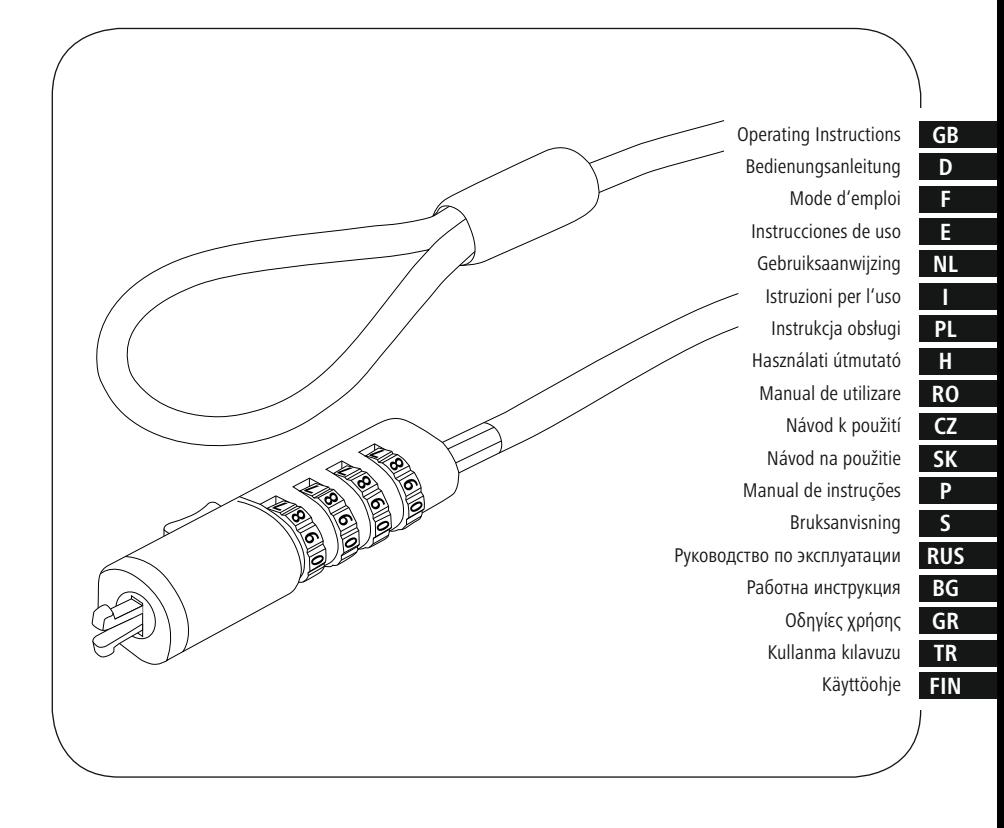

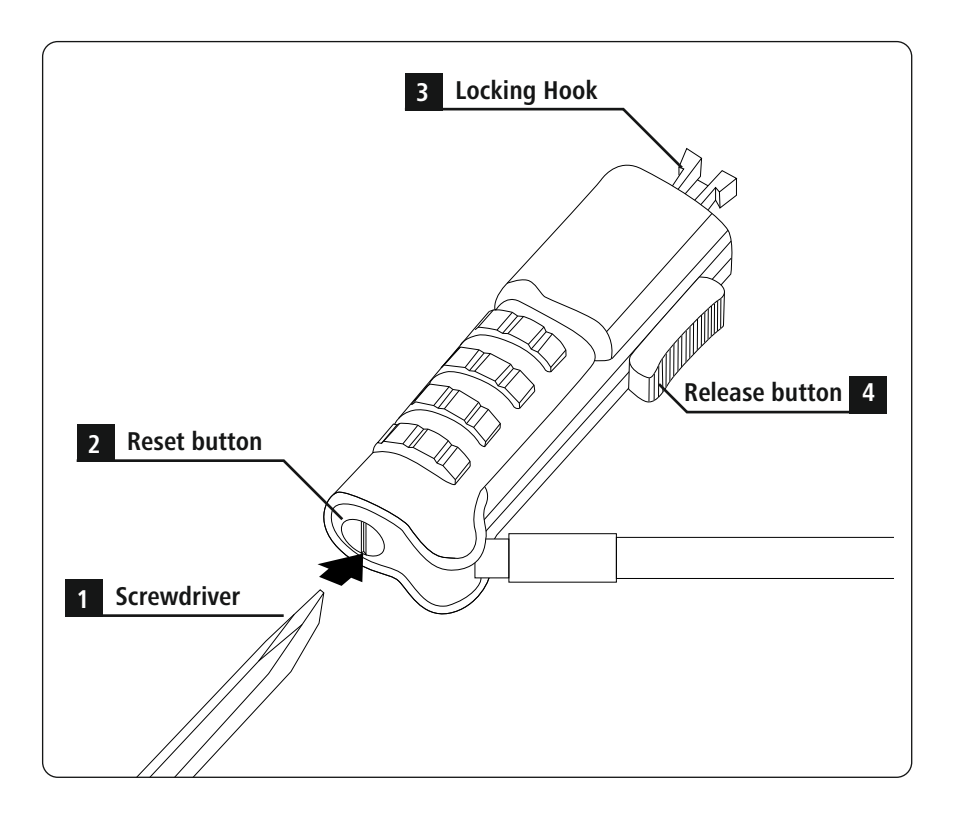

# **GB** Operating instruction

Thank you for choosing a Hama product.

Take your time and read the following instructions and information completely. Please keep these instructions in a safe place for future reference.

# **1. Explanation of Warning Symbols and Notes**

# **Warning**

This symbol is used to indicate safety instructions or to draw your attention to specific hazards and risks.

#### Œ **Note**

This symbol is used to indicate additional information or important notes.

# **2. Package Contents**

- "Nano" Notebook Lock
- These operating instructions

# **3. Safety notes**

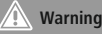

Run the cable of the Notebook lock so that it does not pose a tripping hazard or block emergency exits.

- Keep this product, as all electrical products, out of the reach of children!
- Do not modify the product in any way. Doing so voids the warranty.

# **4. Setting the combination number**

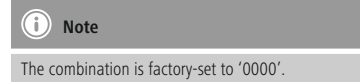

- With a valid combination selected (factory-set "0000" or personally stored code), push the reset button down with a screwdriver and turn it 90° to the right.
- Set your new personal combination using the number wheels.
- Now turn the reset button 90° to the left to return it to its starting position.

# **Note**

- We expressly recommend writing the new combination down and storing it in a safe place.
- We accept no liability for any damages resulting from lost or forgotten combinations.

### **5. Connection and locking of Notebook lock**

- Attach the cable to a fixed object, e.g. foot of a table, cupboard.
- Push the unlocking button on the lock down and hold the button in this position.
- Insert the lock into the locking slot of the device to be secured.
- Let go of the unlocking button.
- Now adjust the number combination.

### **6. Open the Notebook lock**

- Enter the correct combination number.
- Push the unlocking button on the lock down and hold the button in this position.
- Pull the lock out of the locking slot.

# **7. Warranty Disclaimer**

Hama GmbH & Co KG assumes no liability and provides no warranty for damage resulting from improper installation/ mounting, improper use of the product or from failure to observe the operating instructions and/or safety notes.

# D Bedienungsanleitung

Vielen Dank, dass Sie sich für ein Hama Produkt entschieden haben!

Nehmen Sie sich Zeit und lesen Sie die folgenden Anweisungen und Hinweise zunächst ganz durch. Bewahren Sie diese Bedienungsanleitung anschließend an einem sicheren Ort auf, um bei Bedarf darin nachschlagen zu können.

# **1. Erklärung von Warnsymbolen und Hinweisen**

# **Warnung**

Wird verwendet, um Sicherheitshinweise zu kennzeichnen oder um Aufmerksamkeit auf besondere Gefahren und Risiken zu lenken.

#### Ŧ **Hinweis**

Wird verwendet, um zusätzlich Informationen oder wichtige Hinweise zu kennzeichnen.

# **2. Packungsinhalt**

- "Nano" Notebookschloss
- diese Bedienungsanleitung

# **3. Sicherheitshinweise**

# **Warnung**

Verlegen Sie das Kabel des Notebookschlosses so, dass es keine Stolpergefahr darstellt oder Fluchtwege blockiert!

- Dieses Produkt gehört, wie alle elektrischen Produkte, nicht in Kinderhände!
- Nehmen Sie keine Veränderungen am Produkt vor. Dadurch verlieren Sie jegliche Gewährleistungsansprüche.

# **4. Einstellung der Zahlenkombination:**

#### (†) **Hinweis**

Werksseitig ist die Zahlenkombination "0000" eingestellt.

- Drücken Sie bei gültiger Kombination (werksseitig "0000" oder individuell gespeicherter Code) den Reset-Knopf mit einem Schraubenzieher nach unten und drehen Sie ihn um 90° nach rechts.
- Stellen Sie mit Hilfe der Zahlenräder Ihre neue individuelle Kombination ein.
- Drehen Sie nun den Reset-Knopf um 90° nach links zurück, um ihn in die Ausgangsposition zu bringen.

# **Hinweis**

- Wir empfehlen ausdrücklich, eine geänderte Kombination zu notieren und an einem sicheren Ort zu verwahren.
- Wir übernehmen keine Haftung für Folgekosten, die durch Verlust/Vergessen der Zahlenkombination entstehen.

# **5. Anschluss und Schließen des Notebookschlosses**

- Befestigen Sie das Kabel an einem feststehendem Objekt z.B. Tischfuß, Schrank.
- Schieben Sie die Entriegelungstaste am Schloss nach unten und halten Sie die Taste in dieser Position.
- Stecken Sie das Schloss in den Verriegelungsslot des zu sichernden Gerätes.
- Lassen Sie die Entriegelungstaste los.
- Verstellen Sie nun die Zahlenkombination.

# **6. Öffnen des Notebookschlosses**

- Stellen Sie die richtige Zahlenkombination ein.
- Schieben Sie die Entriegelungstaste am Schloss nach unten und halten Sie die Taste in dieser Position.
- Ziehen Sie das Schloss aus dem Verriegelungsslot heraus.

# **7. Haftungsausschluss**

Die Hama GmbH & Co KG übernimmt keinerlei Haftung oder Gewährleistung für Schäden, die aus unsachgemäßer Installation, Montage und unsachgemäßem Gebrauch des Produktes oder einer Nichtbeachtung der Bedienungsanleitung und/oder der Sicherheitshinweise resultieren.

# F Mode d'emploi

Nous vous remercions d'avoir choisi un produit Hama. Veuillez prendre le temps de lire l'ensemble des remarques et consignes suivantes. Veuillez conserver ce mode d'emploi à portée de main afin de pouvoir le consulter en cas de besoin.

### **1. Explication des symboles d'avertissement et des remarques**

# **Avertissement**

Ce symbole est utilisé pour indiquer des consignes de sécurité ou pour attirer votre attention sur des dangers et risques particuliers.

#### Œ **Remarque**

Ce symbole est utilisé pour indiquer des informations supplémentaires ou des remarques importantes.

# **2. Contenu de l'emballage**

- Verrou pour ordinateur portable "Nano"
- Mode d'emploi

# **3. Consignes de sécurité**

# **Avertissement**

Posez le câble du cadenas de telle sorte qu'il ne présente aucun risque de chute et ne bloque aucune issue de secours.

- Cet appareil, comme tout appareil électrique, doit être gardé hors de portée des enfants !
- N'apportez aucune modification à l'appareil. Des modifications vous feraient perdre vos droits de garantie.

# **4. Réglage de la combinaison de chiffres**

# **Remarque**

La combinaison de chiffres est préréglée en usine sur « 0000 ».

- Si la combinaison est valide (réglage d'usine "0000" ou code enregistré individuellement), appuyez sur le bouton de réinitialisation avec un tournevis et tournez-le de 90° vers la droite.
- Utilisez les molettes à chiffres pour définir votre nouvelle combinaison individuelle.
- Tournez maintenant le bouton de réinitialisation de 90° vers la gauche pour le remettre dans sa position initiale.

#### $^\circledR$ **Remarque**

- Nous vous conseillons instamment de prendre note de la nouvelle combinaison et de la conserver en lieu sûr.
- Nous ne nous pouvons être tenus responsables de coûts consécutifs provoqués par la perte/l'oubli de cette combinaison chiffrée.

# **5. Pose et fermeture du cadenas d'ordinateur**

- Fixez le câble à un objet immuable (pied de table, armoire, etc.).
- Faites glisser le bouton de déverrouillage du verrou vers le bas et maintenez le bouton dans cette position.
- Insérez le verrou dans l'encoche de verrouillage du dispositif à sécuriser.
- Lâchez le bouton de déverrouillage.
- Ajustez maintenant la combinaison de chiffres.

### **6. Ouverture du cadenas d'ordinateur**

- Réglez la bonne combinaison de chiffres.
- Faites glisser le bouton de déverrouillage du verrou vers le bas et maintenez le bouton dans cette position.
- Sortez le verrou de l'encoche de verrouillage.

### **7. Exclusion de garantie**

La société Hama GmbH & Co KG décline toute responsabilité en cas de dommages provoqués par une installation, un montage ou une utilisation non conformes du produit ou encore provoqués par un non respect des consignes du mode d'emploi et/ou des consignes de sécurité.

# E Instrucciones de uso

Le agradecemos que se haya decidido por un producto de Hama. Tómese tiempo y léase primero las siguientes instrucciones e indicaciones. Después, guarde estas instrucciones de manejo en un lugar seguro para poder consultarlas cuando sea necesario.

# **1. Explicación de los símbolos de aviso y de las indicaciones**

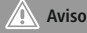

Se utiliza para caracterizar las indicaciones de seguridad o para llamar la atención sobre peligros y riesgos especiales.

#### Ħ **Nota**

Se utiliza para caracterizar informaciones adicionales o indicaciones importantes.

# **2. Contenido del paquete**

- Candado para ordenador portátil "Nano"
- Estas instrucciones de manejo

# **3. Indicaciones de seguridad**

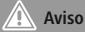

Tienda el cable del candado para ordenador portátil de modo que no haya riesgo de tropezar con él y que no bloquee los caminos de evacuación.

- Este aparato, como todos los aparatos eléctricos, no debe estar en manos de los niños.
- No realice cambios en el aparato. Esto conllevaría la pérdida de todos los derechos de la garantía.

# **4. Ajuste de la combinación numérica**

#### Ŧ **Nota**

De fábrica está ajustada la combinación de cifras «0000».

- Con una combinación válida (ajuste de fábrica "0000" o el código configurado personalmente), presione el botón de reinicio hacia abajo con un destornillador y gírelo 90° hacia la derecha.
- Utilice las ruedas numéricas para establecer su nueva combinación individual.
- Ahora gire el botón de reinicio 90° hacia la izquierda para devolverlo a su posición original.

# **Aviso**

Tenga cuidado al soltar el cable, ya que este volverá como un resorte a su posición original.

#### Ŧ **Nota**

- Recomendamos expresamente anotar la combinación modificada y guardarla en un lugar seguro.
- No asumimos ninguna responsabilidad por los costes que se produzcan como consecuencia de haber perdido/ olvidado la combinación numérica.

### **5. Aplicación y cierre del candado para ordenador portátil**

- Fije el cable a un objeto fijo, p. ej., la pata de la mesa, un armario.
- Deslice el botón de desbloqueo de la cerradura hacia abajo y mantenga el botón en esta posición.
- Inserte el candado en la ranura antirrobo del dispositivo que desea asegurar.
- Suelte el botón de desbloqueo.
- Ajuste la combinación numérica.

#### T **Nota**

Este candado para notebook está previsto para su utilización en puertos USB conforme a las especificaciones USB. Su funcionamiento puede verse limitado en caso de diseños especiales del puerto USB.

# **6. Abrir el candado para ordenador portátil**

- Ajuste la combinación numérica correcta.
- Deslice el botón de desbloqueo de la cerradura hacia abajo y mantenga el botón en esta posición.
- Saque el candado de la ranura antirrobo.

# **7. Exclusión de responsabilidad**

Hama GmbH & Co KG no se responsabiliza ni concede garantía por los daños que surjan por una instalación, montaje o manejo incorrectos del producto o por la no observación de las instrucciones de manejo y/o de las instrucciones de seguridad.

# NL Gebruiksaanwijzing

Hartelijk dank dat u voor een product van Hama heeft gekozen. Neem de tijd om de volgende aanwijzingen en instructies volledig door te lezen. Berg deze gebruiksaanwijzing vervolgens op een goede plek op zodat u hem als naslagwerk kunt gebruiken. Op zodat u hem als naslagwerk kunt gebruiken.

# **1. Verklaring van waarschuwingssymbolen en instructies**

# **Waarschuwing**

Wordt gebruikt om veiligheidsinstructies te markeren of om op bijzondere gevaren en risico's te attenderen.

#### Œ **Aanwijzing**

Wordt gebruikt om extra informatie of belangrijke aanwijzingen te markeren.

# **2. Inhoud van de verpakking**

- "Nano" notebookslot
- deze bedieningsinstructies

# **3. Veiligheidsinstructies**

# **Waarschuwing**

De kabel van het notebookslot zodanig leggen dat er geen gevaar voor struikelen ontstaat of vluchtwegen worden geblokkeerd !

- Elektrische apparaten dienen buiten het bereik van kinderen gehouden te worden!
- Verander niets aan het toestel. Daardoor vervalt elke aanspraak op garantie.

# **4. Instellen van de cijfercombinatie**

#### Ŧ **Aanwijzing**

In de fabriek is de cijfercombinatie "0000, ingesteld.

- Druk bij een geldige combinatie (fabrieksinstelling "0000" of individueel opgeslagen code) met een schroevendraaier de reset-knop in en draai deze 90 ° naar rechts.
- Stel met behulp van de cijferwieltjes uw nieuwe, individuele combinatie in.
- Draai de reset-knop nu 90° terug naar links om hem weer in de uitgangspositie te zetten.

# **Waarschuwing**

Let erop dat de kabel na het loslaten naar zijn oorspronkelijke positie terugveert.

#### GC) **Aanwijzing**

- Wij adviseren u met nadruk om een gewijzigde combinatie te noteren en deze notitie op een veilige plek te bewaren.
- Wij kunnen niet aansprakelijk gesteld worden voor kosten die ontstaan als gevolg van verlies/vergeten van de cijfercombinatie.

# **5. Aansluiten en sluiten van het notebookslot**

- Bevestig de kabel aan een vaststaand object, bijv. een tafelpoot of een kast.
- Schuif de ontgrendelingsknop op het slot naar beneden en houd de knop in deze positie.
- Steek het slot in de vergrendelingsslot van het te beveiligen apparaat.
- Laat de ontgrendelingsknop weer los.
- Pas nu de cijfercombinatie aan.

#### T **Aanwijzing**

Dit notebookslot is bestemd voor het gebruik op USBpoorten conform USB-specificatie. Bij speciale uitvoeringen van de USB-poort kan de functie beperkt zijn.

# **6. Openen van het notebookslot**

- Stel de juiste cijfercombinatie in.
- Schuif de ontgrendelingsknop op het slot naar beneden en houd de knop in deze positie.
- Trek het slot uit de vergrendelingsslot.

# **7. Uitsluiting van garantie en aansprakelijkheid**

Hama GmbH & Co KG aanvaardt geen enkele aansprakelijkheid of garantieclaims voor schade of gevolgschade, welke door ondeskundige installatie, montage en ondeskundig gebruik van het product ontstaan of het resultaat zijn van het niet in acht nemen van de bedieningsinstructies en/of veiligheidsinstructies.

# I J Istruzioni per l'uso

Grazie per avere acquistato un prodotto Hama! Prima della messa in esercizio, leggete attentamente le seguenti istruzioni e avvertenze, quindi conservatele in un luogo sicuro per una eventuale consultazione.

### **1. Spiegazione dei simboli di avvertimento e delle indicazioni**

# **Attenzione**

Viene utilizzato per contrassegnare le indicazioni di sicurezza oppure per rivolgere l'attenzione verso particolari rischi e pericoli.

# **Avvertenza**

Viene utilizzato per contrassegnare informazioni supplementari o indicazioni importanti.

# **2. Contenuto della confezione**

- Lucchetto per notebook "Nano"
- Queste istruzioni per l'uso

# **3. Indicazioni di sicurezza**

# **Attenzione**

Disporre il cavo del lucchetto del notebook in modo che non ci si possa inciampare o non si possano bloccare le vie di fuga!

- Tenere questo apparecchio, come tutte le apparecchiature elettriche, fuori dalla portata dei bambini!
- Non apportare modifiche all'apparecchio per evitare di perdere i diritti di garanzia.

# **4. Impostazione della combinazione numerica**

#### Ŧ **Avvertenza**

La combinazione numerica impostata in fabbrica è"0000,.

- Dopo avere composto la combinazione valida (di fabbrica "0000" o personalizzata) premere il pulsante Reset con un cacciavite e ruotarlo di 90° a destra.
- Comporre la nuova combinazione personalizzata agendo sulle rotelline numeriche.
- Ruotare il pulsante di Reset di 90° a sinistra per riportarlo nella posizione iniziale.

# **Attenzione**

Assicurarsi che il cavo una volta staccato scatti nella posizione iniziale.

#### Ŧ **Avvertenza**

- Consigliamo espressamente di annotarsi una combinazione modificata e di conservarla in un luogo sicuro.
- Non ci assumiamo alcuna responsabilità per costi derivati da perdita o dimenticanza della combinazione numerica.

### **5. Collegamento e chiusura del lucchetto del notebook**

- Fissare il cavo a un oggetto fisso, ad es. piede del tavolo, armadio.
- Scorrere il tasto di sblocco del lucchetto verso il basso e tenerlo in questa posizione.
- Inserire il lucchetto nello slot di blocco del dispositivo.
- Lasciare il tasto di sblocco.
- Scomporre la combinazione numerica.

#### Ŧ **Avvertenza**

Questo lucchetto per notebook è previsto per l'utilizzo in porte USB conformi alla specifica USB. In caso di forma particolare della porta USB, la funzionalità potrebbe essere limitata.

# **6. Aprire il lucchetto del notebook**

- Impostare la combinazione numerica corretta.
- Scorrere il tasto di sblocco del lucchetto verso il basso e tenerlo in questa posizione.
- Togliere il lucchetto dallo slot di blocco.

# **7. Esclusione di garanzia**

Hama GmbH & Co.KG non si assume alcuna responsabilità per i danni derivati dal montaggio o l'utilizzo scorretto del prodotto, nonché dalla mancata osservanza delle istruzioni per l'uso e/o delle indicazioni di sicurezza.

# PL Instrukcja obsługi

Dziękujemy za zakup naszego produktu!

Przed pierwszym użyciem należy dokładnie przeczytać instrukcję obsługi. Instrukcję należy przechować, gdyż może być jeszcze potrzebna.

# **1. Objaśnienie symboli ostrzegawczych i wskazówek**

# **Ostrzeżenie**

Stosuje się do oznaczenia wskazówek bezpieczeństwa lub zwrócenia uwagi na szczególne zagrożenia i ryzyka.

#### Œ **Wskazówki**

Stosuje się do oznaczenia dodatkowych informacji lub ważnych wskazówek.

# **2. Zawartość opakowania**

- Zabezpieczenie do notebooka "Nano"
- niniejsza instrukcja obsługi

# **3. Wskazówki bezpieczeństwa**

# **Ostrzeżenie**

Kabel zamka szyfrowego do notebooka poprowadzić tak, aby nie stanowił on ryzyka potknięcia się ani nie zagradzał dróg ewakuacyjnych!

- Trzymać urządzenie, jak wszystkie urządzenia elektryczne, z dala od dzieci!
- Nie modyfikować urządzenia. Prowadzi to do utraty wszelkich roszczeń z tytułu gwarancji.

# **4. Ustawianie szyfru cyfrowego**

#### Œ **Wskazówki**

Fabrycznie szyfr cyfrowy ustawiony jest na "0000".

- Jeśli kombinacja jest prawidłowa (ustawienie fabryczne "0000" lub indywidualnie ustawiony kod), wcisnąć przycisk resetowania śrubokrętem i obrócić go o 90° w prawo.
- Za pomocą pierścieni z numerami ustawić nową indywidualną kombinację.
- Teraz obrócić przycisk resetowania z powrotem o 90° w lewo, aby przywrócić go do pierwotnej pozycji.

# **Ostrzeżenie**

Należy zwrócić uwagę na to, by po wypuszczeniu z dłoni kabel wrócił do swojej pierwotnej pozycji.

#### (i) **Wskazówki**

- Pilnie zalecamy zanotowanie zmienionej kombinacji cyfr i przechowywanie w bezpiecznym miejscu.
- Nie odpowiadamy za koszty dodatkowe spowodowane utratą / zapomnieniem szyfru cyfrowego.
- **5. Podłączanie i zamykanie zamka szyfrowego do notebooka**
- Przymocować kabel do stabilnego przedmiotu, np. nogi stołu, szafy.
- Przesunąć przycisk zwalniający na zabezpieczeniu w dół i przytrzymać go w tej pozycji.
- Włożyć zabezpieczenie do gniazda blokującego zabezpieczanego urządzenia.
- Zwolnić przycisk zwalniający.
- Teraz zmienić kombinację cyfr.

#### T **Wskazówki**

Ten zamek do notebooka jest przeznaczony do podłączania do portów USB wg specyfikacji USB. W przypadku specjalnej wersii wykonania portu USB funkcja może być ograniczona.

# **6. Otwieranie zamka szyfrowego do notebooka**

- Ustawić prawidłowy szyfr cyfrowy.
- Przesunąć przycisk zwalniający na zabezpieczeniu w dół i przytrzymać go w tej pozycji.
- Wyciągnąć zabezpieczenie z gniazda blokującego.

# **7. Wyłączenie odpowiedzialności**

Hama GmbH & Co KG nie udziela gwarancji ani nie odpowiada za szkody wskutek niewłaściwej instalacji, montażu oraz nieprawidłowego stosowania produktu lub nieprzestrzegania instrukcji obsługi i/lub wskazówek bezpieczeństwa.

# **H**Használati útmutató

Köszönjük, hogy ezt a Hama terméket választotta! Kérjük, hogy felszerelés előtt szánjon rá időt és olvassa el végig az alábbi útmutatót. A későbbiekben tartsa biztonságos helyen ezt a füzetet, hogy ha szükség van rá, bármikor megtalálja.

### **1. Figyelmeztető szimbólumok és előírások ismertetése**

# **Figyelmeztetés**

Feladata a biztonsági előírások megjelölése, vagy a figyelem felhívása különleges veszélyekre és kockázatokra.

#### G **Hivatkozás**

A jelet kiegészítő információk vagy fontos előírások jelzésére használjuk.

# **2. A csomag tartalma**

- "Nano" notebook zár
- ez a kezelési útmutató

# **3. Biztonsági előírások**

# **Figyelmeztetés**

Úgy helyezze el a notebook-zár kábelét, hogy az ne okozzon botlásveszélyt és ne akadályozza a menekülési útvonalat!

- Ezakészülék, mint minden elektromos készülék, nem gyermekek kezébe való!
- Ne végezzen módosítást a készüléken. Ebben az esetben minden garanciaigény megszűnik.

# **4. A számkombinációk beállítása**

#### Œ **Hivatkozás**

A számkombináció gyári beállítása "0000".

- Az érvényes kombináció mellett (gyártói "0000" vagy egyénileg tárolt kód) nyomja le a Reset-gombot egy csavarhúzóval, és fordítsa el 90°-kal jobbra.
- Állítson be egy egyéni kombinációt a fogaskerekek segítségével.
- A kiindulási helyzetbe állításhoz fordítsa vissza a Resetgombot 90°-kal balra.

# **Figyelmeztetés**

Ügyeljen arra, hogy a kiadás után a kábelt az eredeti helyére helyezze vissza.

#### Ŧ **Hivatkozás**

- Kifejezetten ajánljuk a módosított kombináció feljegyzését és biztonságos helyen tárolását.
- Nem vállalunk felelősséget a számkombináció elvesztése/ elfelejtése miatti következménykárokért.

# **5. A notebook-zár csatlakoztatása és zárása**

- Rögzítse a kábelt egy rögzített tárgyon, pl. asztallábon, szekrényen.
- Csúsztassa lefelé a záron lévő kioldó gombot, és tartsa ebben a helyzetben lenyomva.
- Csatlakoztassa a zárat a biztosítandó eszköz zárnyílásába.
- Engedje el a kioldó gombot.
- Most állítsa be a számkombinációt.

Œ **Hivatkozás**

Ezt a notebook-zárat az USB-specifikációknak megfelelő USB-aljzatokhoz való használatra terveztük. Az USB-aljzat speciálisabb verziói esetén a funkciók korlátozottak lehetnek.

# **6. A notebook-zár nyitása**

- Állítsa be a helyes számkombinációt.
- Csúsztassa lefelé a záron lévő kioldó gombot, és tartsa ebben a helyzetben lenyomva.
- Húzza ki a zárat a zárnyílásból.

# **7. Szavatosság kizárása**

A Hama GmbH & Co KG semmilyen felelősséget vagy szavatosságot nem vállal a termék szakszerűtlen telepítéséből, szereléséből és szakszerűtlen használatából, vagy a kezelési útmutató és/vagy a biztonsági előírások be nem tartásából eredő károkért.

# RO Manual de utilizare

Vă mulţumim că aţi optat pentru un produs Hama. Pentru început vă rugăm să vă lăsați puțin timp și să citiți complet următoarele instrucțiuni și indicații. Vă rugăm să păstraţi manualul de utilizare la loc sigur pentru o consultare ulterioară în caz de nevoie.

# **1. Explicarea simbolurilor de avertizare și indicație**

# **Avertizare**

Se folosește pentru marcarea instrucțiunilor de siguranță sau pentru a atrage atenția in cazul pericolelor și riscurilor deosebite.

#### Œ **Instrucțiune**

Se folosește pentru marcarea informațiilor suplimentare sau a instrucțiunilor importante.

# **2. Conţinutul pachetului**

- Închizătoare pentru notebook-uri "Nano"
- Acest manual de utilizare

# **3. Instrucţiuni de siguranţă**

# **Avertizare**

Pozați cablul lacătului astfel încât să nu vă împiedicați de el și să nu blocați ieșirile de urgență!

- Nu lăsați acest produs, la îndemâna copiilor!!
- Nu executati modificări la aparat. În acest fel pierdeți orice drept la garantie.

# **4. Setarea combinației de cifre**

#### Œ **Instrucțiune**

# Din fabrică este setată combinația de cifre "0000".

- În cazul în care combinația este validă (setarea din fabrică "0000" sau codul memorat individual), apăsați butonul de resetare în jos cu o șurubelniță și rotiți-l cu 90° spre dreapta.
- Utilizați roțile numerice pentru a seta noua combinație individuală.
- Acum rotiți butonul de resetare înapoi cu 90° spre stânga pentru a-l readuce în poziția inițială.

# **Avertizare**

După lăsarea liberă a cablului acesta trebuie să revină în poziția inițială.

#### Ŧ **Instrucțiune**

- Recomandăm în mod expres notarea combinaţiei modificate şi păstrarea ei într-un loc sigur.
- Nu ne asumăm răspunderea pentru cheltuieli suplimentare ivite din pierderea/uitarea combinatiei de cifre.

# **5. Conectarea și închiderea lacătului de notebook**

- Fixați cablul la un obiect fix, de ex. picior de masă, dulap.
- Glisați în jos butonul de deblocare de pe încuietoare și mențineți butonul în această poziție.
- Introduceți dispozitivul de blocare în fanta de blocare a dispozitivului care urmează să fie securizat.
- Eliberați butonul de deblocare.
- Acum ajustați combinația de numere.

#### Œ **Instrucțiune**

Acest lacăt pentru notebook este prevăzut pentru utilizare la racorduri USB conform specificație USB. La forme de construcții speciale ale racordului USB funcția poate fi limitată.

# **6. Deschideți lacătul pentru Notebook**

- Setați combinația corectă de cifre.
- Glisați în jos butonul de deblocare de pe încuietoare și mențineți butonul în această poziție.
- Scoateți dispozitivul de blocare din fanta de blocare.

# **7. Excludere de garanție**

Hama GmbH & Co KG nu îşi asumă nici o răspundere sau garanție pentru pagube cauzate de montarea, instalarea sau folosirea necorespunzătoare a produsului sau nerespectarea instrucțiunilor de folosire sau/și a instrucțiunilor de siguranță.

# CZ Návod k použití

Děkujeme, že jste si vybrali výrobek Hama. Přečtěte si, prosím, všechny následující pokyny a informace. Uchovejte tento text pro případné budoucí použití.

# **1. Vysvětlení výstražných symbolů a pokynů**

# **Upozornění**

Používá se pro označení bezpečnostních pokynů nebo pro zaměření pozornosti na zvláštní nebezpečí a rizika.

#### ŒΓ **Poznámka**

Používá se pro označení dodatečných informací nebo důležitých upozornění.

# **2. Obsah balení**

- "Nano" zámek notebooku
- Tento návod k obsluze

# **3. Bezpečnostní pokyny**

# **Upozornění**

Kabel zámku notebooku pokládejte tak, aby nehrozilo nebezpečí zakopnutí nebo blokování únikových cest!

- Výrobek nepatří do rukou dětem, stejně jako i všechny elektrické přístroje.
- Výrobek žádným způsobem neupravujte, ztratíte tím nárok na záruku.

# **4. Nastavení číselné kombinace**

#### Œ **Poznámka**

Číselná kombinace je z výroby nastavena na "0000".

- Při platné kombinaci (z výroby "0000" nebo individuální uložený kód) stiskněte pomocí šroubováku knoflík Reset směrem dolů a otáčejte jím o 90° doprava.
- S pomocí numerických koleček nastavte svou novou individuální kombinaci.
- Nyní otočte knoflík Reset o 90° doleva, čímž jej uvedete do výchozí polohy.

# **Upozornění**

Dbejte na to, aby se kabel po uvolnění odpružil do své původní polohy.

#### Ŧ **Poznámka**

- Výslovně doporučujeme poznačení změněné kombinace a její uložení na bezpečném místě.
- Nepřebíráme odpovědnost za následné náklady spojené se ztrátou/zapomenutím číselné kombinace.

# **5. Připojení a uzavření zámku notebooku**

- Kabel upevněte na pevně stojícím objektu např. noze stolu, skříni.
- Posuňte uvolňovací tlačítko na zámku dolů a držte jej v této poloze.
- Zasuňte zámek do uzamykacího slotu zařízení, které chcete zabezpečit.
- Uvolňovací tlačítko pusťte.
- Nyní přenastavte číselnou kombinaci.

#### T **Poznámka**

Tento zámek na notebook je koncipován pro použití do zdířek USB podle specifikace USB. Speciální konstrukce USB zdířky může omezit funkci zařízení.

# **6. Otevření zámku notebooku**

- Nastavte správnou číselnou kombinaci.
- Posuňte uvolňovací tlačítko na zámku dolů a držte jej v této poloze.
- Vytáhněte zámek z uzamykacího slotu.

# **7. Vyloučení záruky**

Hama GmbH & Co KG nepřebírá žádnou odpovědnost nebo záruku za škody vzniklé neodbornou instalací, montáží nebo neodborným použitím výrobku nebo nedodržováním návodu k použití a/nebo bezpečnostních pokynů.

# SK Návod na použitie

Ďakujeme, že ste sa rozhodli pre výrobok Hama. Prečítajte si všetky nasledujúce pokyny a informácie. Uchovajte tento návod na použitie pre prípadné budúce použitie.

# **1. Vysvetlenie varovných symbolov a pokynov**

# **Upozornenie**

Používa sa na označenie bezpečnostných pokynov alebo na upozornenie na zvláštne nebezpečenstvá a riziká.

#### ŒΓ **Poznámka**

Používa sa na označenie dodatočných informácií alebo dôležitých pokynov.

# **2. Obsah balenia**

- "Nano" zámok na notebook
- tento návod na obsluhu

# **3. Bezpečnostné pokyny**

# **Upozornenie**

Kábel zámku na notebook umiestnite tak, aby nevzniklo nebezpečenstvo potknutia a neboli zablokované únikové cesty !

- Výrobok nepatrí do rúk deťom, rovnako ako všetky elektrické prístroje.
- Výrobok žiadnym spôsobom neupravujte, stratíte tým nárok na záruku.

# **4. Nastavenie číselnej kombinácie**

#### Œ **Poznámka**

Výrobcom je nastavená číselná kombinácia "0000".

- Pri platnej kombinácii (z výroby "0000" alebo individuálne uložený kód) stlačte skrutkovačom tlačidlo Reset nadol a otočte ho o 90° doprava.
- Pomocou ozubených koliesok nastavte novú individuálnu kombináciu.
- Teraz otočte tlačidlo Reset o 90° doľava, aby ste ho vrátili do východiskovej polohy.

# **Upozornenie**

Dbajte na to, aby sa kábel po uvoľnení vrátil späť do svojej pôvodnej polohy.

#### Ŧ **Poznámka**

- Výslovne odporúčame, aby ste si zapísali zmenenú kombináciu a uschovali si ju na bezpečnom mieste.
- Nepreberáme ručenie za následné náklady v dôsledku straty/zabudnutia číselnej kombinácie.

### **5. Pripojenie a zatvorenie zámku notebooku**

- Pripevnite kábel stabilný objekt, napr. nohu stola, skriňu.
- Posuňte uvoľňovacie tlačidlo na zámku nadol a držte tlačidlo v tejto polohe.
- Zasuňte zámok do blokovacieho slotu zariadenia, ktoré chcete zaistiť.
- Pustite uvoľňovacie tlačidlo.
- Teraz prestavte číselnú kombináciu.

#### Ŧ **Poznámka**

Tento zámok notebooku je určený na použitie na USB zdierkach podľa špecifikácie USB. V prípade zvláštnej polohy USB zdierky môže byť funkcia obmedzená.

# **6. Otvorenie zámku notebooku**

- Nastavte správnu číselnú kombináciu.
- Posuňte uvoľňovacie tlačidlo na zámku nadol a držte tlačidlo v tejto polohe.
- Vytiahnite zámok s blokovacieho slotu.

# **7. Vylúčenie záruky**

Firma Hama GmbH & Co KG neručí/nezodpovedá za škody vyplývajúce z neodbornej inštalácie, montáže alebo neodborného používania výrobku alebo z nerešpektovania návodu na používanie a/alebo bezpečnostných pokynov.

# P Manual de instruções

Agradecemos que se tenha decidido por este produto Hama! Antes de utilizar o produto, leia completamente estas indicações e informações. Guarde, depois, estas informações num local seguro para consultas futuras.

# **1. Descrição dos símbolos de aviso e das notas**

# **Aviso**

É utilizado para identificar informações de segurança ou chamar a atenção para perigos e riscos especiais.

#### Œ **Nota**

É utilizado para identificar informações adicionais ou notas importantes.

### **2. Conteúdo da embalagem**

- Cadeado para Notebook "Nano"
- Estas instruções de utilização

### **3. Indicações de segurança**

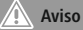

Passe o cabo do cadeado para portátil de forma a que ninguém tropece nele ou não bloqueie zonas de saída de emergência!

- Este aparelho não pode ser manuseado por crianças, tal como qualquer aparelho eléctrico!
- Não efectue modificações no aparelho. Perda dos direitos de garantia.

# **4. Ajuste da combinação numérica**

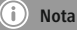

Está configurada de fábrica a combinação numérica "0000".

- Depois de ter introduzido o código certo ("0000" de fábrica ou um código individual guardado), prima o botão Reset com uma chave de parafusos e rode-o 90° para a direita.
- Agindo sobre os botões rotativos de seleção dos números, introduza o seu código individual novo.
- Isto feito, volte a premir earodar o botão Reset 90° para a esquerda, para o repor na posição inicial.

# **Aviso**

Assegure-se de que o cabo salte de volta para a sua posição original depois de soltá-lo.

#### Ŧ **Nota**

- Recomendamos que anote a nova combinação e a guarde num local seguro.
- Não assumimos qualquer responsabilidade por custos resultantes da perda/esquecimento da combinação numérica.

### **5. Ligar e fechar o cadeado para portátil**

- Fixe o cabo a um objecto fixo, por ex., pé da mesa ou armário.
- Faça deslizar o botão de bloqueio do cadeado para baixo e mantenha-o nessa posição.
- Introduza o cadeado na ranhura de bloqueio do dispositivo que quer proteger.
- Solte o botão de bloqueio.
- Rode os botões rotativos de seleção dos números de modo a ocultar o seu código.

#### Ŧ **Nota**

Este cadeado para portátil destina-se a ser utilizado em portas USB em conformidade com a especificação USB. No caso de formatos especiais da porta USB, a função pode ficar limitada.

### **6. Abrir o cadeado do portátil**

- Ajuste a combinação numérica correcta.
- Faça deslizar o botão de bloqueio do cadeado para baixo e mantenha-o nessa posição.
- Retire o cadeado da ranhura de bloqueio.

# **7. Exclusão de garantia**

A Hama GmbH & Co KG não assume qualquer responsabilidade ou garantia por danos provocados pela instalação, montagem ou manuseamento incorrectos do produto e não observação do das instruções de utilização e/ou das informações de segurança.

# **S** Bruksanvisning

Tack för att du valt att köpa en Hama produkt.

Ta dig tid och läs först igenom de följande anvisningarna och hänvisningarna helt och hållet. Förvara sedan den här bruksanvisningen på en säker plats för att kunna titta i den när det behövs.

# **1. Förklaring av varningssymboler och hänvisningar**

# **Varning**

Används för att markera säkerhetshänvisningar eller för att rikta uppmärksamheten mot speciella faror och risker.

#### Ŧ **Hänvisning**

Används för att markera ytterligare informationer eller viktiga hänvisningar.

# **2. Förpackningsinnehåll**

- Nano Notebooklås
- Denna bruksanvisning

# **3. Säkerhetsanvisningar**

# **Varning**

Dra kabeln till notebook-låset på sådant sätt att man inte kan snubbla på den och så att den inte blockerar räddningsvägar!

- Precis som alla elektriska apparater ska även denna förvaras utom räckhåll för barn!
- Förändra ingenting på produkten. Då förlorar du alla garantianspråk.

# **4. Ställa in sifferkombinationen**

#### Œ **Hänvisning**

Sifferkombinationen ställdes in på "0000" vid tillverkningen.

- Med giltig inställning av kombinationen (fabriksinställning 0000 eller individuellt sparad kod), tryck ned återställningsknappen med en skruvmejsel och vrid den 90° åt höger.
- Ställ in din nya individuella kombination med kugghiulen.
- Vrid tillbaka återställningsknappen 90° åt vänster så att den kommer i ursprungsläget.

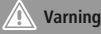

Se till att kabeln fjädrar tillbaka till det ursprungliga läget när du har släppt den.

#### Ŧ **Hänvisning**

- Vi rekommenderar uttryckligen att en ändrad kombination skrivs upp och förvaras på säker plats.
- Vi övertar inget ansvar för följdkostnader som uppstår på grund av förlorad/bortglömd sifferkombination.

# **5. Ansluta och låsa notebook-låset**

- Fäst kabeln i ett fast objekt, t.ex. bordsben, skåp.
- Skjut låsets upplåsningsknapp nedåt och håll kvar den i detta läge.
- Sätt i låset i låsuttaget på den enhet som ska skyddas.
- Släpp upplåsningsknappen.
- Ställ om sifferkombinationen.

#### T **Hänvisning**

Detta notebook-lås är avsett för att användas i USB-portar enligt USB-specifikation. Med speciella typer av USB-portar kan funktionen vara begränsad.

# **6. Öppna notebook-låset**

- Ställ in rätt sifferkombination.
- Skjut låsets upplåsningsknapp nedåt och håll kvar den i detta läge.
- Dra ut låset ur låsuttaget.

# **7. Garantifriskrivning**

Hama GmbH & Co KG övertar ingen form av ansvar eller garanti för skador som beror på olämplig installation, montering och olämplig produktanvändning eller på att bruksanvisningen och/ eller säkerhetshänvisningarna inte följs.

# **RUS** Руководство по эксплуатации

Благодарим за покупку изделия фирмы Hama. внимательно ознакомьтесь с настоящей инструкцией. Храните инструкцию в надежном месте для справок в будущем.

# **1. Предупредительные пиктограммы и инструкции**

# **Внимание**

Данным значком отмечены инструкции, несоблюдение которых может привести к опасной ситуации.

# **Примечание**

Дополнительная или важная информация.

# **2. Комплект поставки**

- Замок для ноутбука Nano
- Настоящая инструкция

# **3. Техника безопасности**

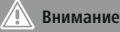

Трос размещайте так, чтобы об него нельзя было споткнуться!

- Не давать детям!
- Запрещается вносить изменения в конструкцию. В противном случае гарантийные обязательства аннулируются.

### **4. Настройка комбинации шифра**

#### Œ **Примечание**

Шифр замка на заводе-изготовителе установлен на "0000".

- Нажмите на кнопку сброса отверткой, при этом необходимо ввести правильную комбинацию цифр (с завода 0000 или ваш собственный код), и поверните на 90° вправо.
- При помощи колесиков с числами установите новую комбинацию цифр.
- Поверните кнопку сброса на 90° влево, чтобы перевести ее в первоначальное положение.

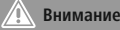

Отпущенный кабель должен под действием пружины вернуться в первоначальное положение.

#### Ŧ **Примечание**

- Настоятельно рекомендуется записать введенную комбинацию и спрятать ее в надежном месте.
- Изготовитель не несет ответственность за ущерб, вызванный вследствие утери кода замка.

### **5. Подключение и закрытие замка**

- Прикрепите кабель к неподвижному объекту (ножке стола, шкафу и т.п.).
- Переместите кнопку деблокировки на замке вниз и удерживайте ее в таком положении.
- Вставьте замок в слот блокировки на устройстве.
- Отпустите кнопку деблокировки.
- Введите комбинацию цифр.

#### Ŧ **Примечание**

Замок предназначен для гнезд USB, соответствующих спецификациям USB. Нестандартные конструкции гнезда USB могут ограничить функциональность.

### **6. Открытие замка**

- Установите верный шифр.
- Переместите кнопку деблокировки на замке вниз и удерживайте ее в таком положении.
- Вытащите замок из слота блокировки.

### **7. Отказ от гарантийных обязательств**

Компания Hama GmbH & Co KG не несет ответственность за ущерб, возникший вследствие неправильного монтажа, подключения и использования изделия не по назначению, а также вследствие несоблюдения инструкции по эксплуатации и техники безопасности.

ВС | Работна инструкция

Благодарим Ви, че избрахте продукт Hama.

Отделете време и прочетете инструкциите и информацията. Моля, запазете инструкциите на сигурно място за бъдещи справки. Ако продавате устройството, моля, предайте тези инструкции на новия собственик.

### **1. Обяснение на предупредителните символи и указания**

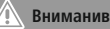

Използват се за обозначаване на указания за безопасност или за насочване на вниманието към особени опасности и рискове.

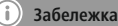

Използват се за допълнително обозначаване на информация или важни указания.

### **2. Съдържание на опаковката**

- Ключалка за лаптопи "Nano"
- Това ръководство за експлоатация

# **3. Забележки за безопасност**

# **Предупреждение**

Положете кабела на ключалката за лаптопи така, че да не представлява опасност от спъване и да не блокира пътищата за евакуация!

- Подобно на всички електрически продукти този продукт не бива да попада в ръцете на деца!
- Не правете промени в уреда. Така ще загубите право на всякакви гаранционни претенции.

### **4. Настройка на цифровата комбинация:**

#### Œ **Указание**

Заводската настройка на цифровата комбинация е "0000".

- При валидна комбинация (заводска настройка "0000" или индивидуално запаметен код) натиснете с отвертка бутона Reset надолу и го завъртете на 90° надясно.
- Настройте Вашата нова индивидуална комбинация посредством колелцата с цифри.
- Сега завъртете бутона Reset обратно на 90° наляво, за да го върнете в изходната му позиция.

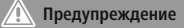

Обърнете внимание на това, след като пуснете кабела, той да се върне обратно в първоначалната си позиция.

#### $(i)$ **Указание**

- Изрично препоръчваме да запишете променена комбинация и да я съхранявате на сигурно място.
- Не поемаме отговорност за последващи разходи, възникнали в резултат на загубена/забравена цифрова комбинация.

### **5. Свързване и затваряне на ключалката за лаптопи**

- Закрепете кабела за неподвижен
- обект като напр. крак на маса, шкаф.
- Избутайте отключващия бутон на ключалката надолу и задръжте бутона в тази позиция.
- Вкарайте ключалката в заключващия слот на устройството, което трябва да бъде обезопасено.
- Пуснете отключващия бутон.
- Сега разместете цифровата комбинация.

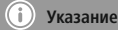

Тази ключалка за лаптопи е предвидена за използване с USB букси в съответствие с USB спецификацията. При специална форма на буксите е възможно ограничаване на функцията.

### **6. Отваряне на ключалката за лаптопи**

- Настройте правилната цифрова комбинация.
- Избутайте отключващия бутон на ключалката надолу и задръжте бутона в тази позиция.
- Извадете ключалката от заключващия слот.

### **7. Изключване на гаранция**

Хама ГмбХ & Ко. КГ не поема никаква отговорност или гаранция за повреди в резултат на неправилна инсталация, монтаж и неправилна употреба на продукта или неспазване на упътването за обслужване и/или инструкциите за безопасност.

# **GR** Οδηγίες χρήσης

Σας ευχαριστούμε για την αγορά αυτού του προϊόντος. της Hama!

Διαβάστε προσεκτικά τις παρακάτω οδηγίες και υποδείξεις. Στη συνέχεια, φυλάξτε αυτό το εγχειρίδιο σε ασφαλές μέρος για μελλοντική χρήση.

# **1. Επεξήγηση συμβόλων προειδοποίησης και υποδείξεων**

# **Προειδοποίηση**

Χρησιμοποιείται για τη σήμανση υποδείξεων ασφαλείας ή για να επιστήσει την προσοχή σε ιδιαίτερους κινδύνους.

#### G **Υπόδειξη**

Χρησιμοποιείται για τη σήμανση επιπλέον πληροφοριών ή σημαντικών υποδείξεων.

# **2. Περιεχόμενα συσκευασίας**

- Κλειδαριά notebook "Nano"
- Αυτό το εγχειρίδιο χρήσης

# **3. Υποδείξεις ασφαλείας**

# **Προειδοποίηση**

Τοποθετείτε το καλώδιο της κλειδαριάς έτσι ώστε να μην υπάρχει κίνδυνος να σκοντάψει κανείς ή να αποκλειστούν οδοί διαφυγής !

- Μην αφήνετε τα παιδιά να αγγίζουν αυτή ή οποιαδήποτε άλλη ηλεκτρική συσκευή.
- Μην κάνετε μετατροπές στη συσκευή. Κατ' αυτόν τον τρόπο παύει να ισχύει η εγγύηση.

# **4. Καθορισμός του συνδυασμού**

#### O **Υπόδειξη**

Εργοστασιακά είναι ρυθμισμένος ο αριθμητικός συνδυασμός "0000".

- Εάν ο συνδυασμός είναι έγκυρος (εργοστασιακή ρύθμιση "0000" ή ατομικά αποθηκευμένος κωδικός), πατήστε το κουμπί επαναφοράς προς τα κάτω με ένα κατσαβίδι και γυρίστε τον 90° προς τα δεξιά.
- Ρυθμίστε τον νέο, ατομικό συνδυασμό σας με τη βοήθεια των αριθμών του τροχού.
- Τώρα γυρίστε το κουμπί επαναφοράς 90° πάλι προς τα αριστερά για να το επαναφέρετε στην αρχική θέση.

#### Ä. **Προειδοποίηση**

Αφού αφήσετε το καλώδιο, βεβαιωθείτε ότι θα επιστρέψει στην αρχική του θέση.

#### 3 **Υπόδειξη**

- Συνιστούμε να σημειώσετε το νέο συνδυασμό και να τον φυλάξετε σε ένα ασφαλές μέρος.
- Δεν αναλαμβάνουμε καμία ευθύνη για τις δαπάνες που θα προκύψουν εάν χάσετε ή ξεχάσετε τον αριθμό του συνδυασμού.

# **5. Σύνδεση και κλείσιμο της κλειδαριάς φορητού Η/Υ**

- Στερεώστε το καλώδιο σε ένα σταθερό αντικείμενο π.χ. στο πόδι ενός τραπεζιού ή σε μια ντουλάπα.
- Σύρετε το κουμπί απασφάλισης της κλειδαριάς προς τα κάτω και κρατήστε πατημένο το κουμπί σε αυτήν τη θέση.
- Τοποθετήστε την κλειδαριά στην υποδοχή κλειδώματος της συσκευής που θα ασφαλιστεί.
- Αφήστε την κουμπί απασφάλισης.
- Στη συνέχεια ορίστε τον συνδυασμό ψηφίων.

#### Ŧ **Υπόδειξη**

Αυτή η κλειδαριά φορητού Η/Υ προβλέπεται για χρήση σε υποδοχές USB σύμφωνα με τις προδιαγραφές USB. Σε ειδικούς τύπους υποδοχών USB η λειτουργία μπορεί να είναι περιορισμένη.

# **6. Άνοιγμα της κλειδαριάς φορητού Η/Υ**

- Ορίστε τον σωστό συνδυασμό.
- Σύρετε το κουμπί απασφάλισης της κλειδαριάς προς τα κάτω και κρατήστε πατημένο το κουμπί σε αυτήν τη θέση.
- Τραβήξτε την κλειδαριά από την υποδοχή κλειδώματος.

# **7. Απώλεια εγγύησης**

Η εταιρεία Hama GmbH & Co KG δεν αναλαμβάνει καμία ευθύνη ή εγγύηση για ζημιές, οι οποίες προκύπτουν από λανθασμένη εγκατάσταση και συναρμολόγηση ή λανθασμένη χρήση του προϊόντος ή μη τήρηση των οδηγιών λειτουργίας και/ή των υποδείξεων ασφαλείας.

# $TR$  Kullanma kılavuzu

Bir Hama ürünü satın aldığınız için teşekkür ederiz! Biraz zaman ayırın ve önce aşağıda verilen talimatları ve bilgileri iyice okuyun. Bu kullanım kılavuzunu güvenli bir yerde saklayın ve gerektiğinde yeniden okuyun.

# **1. Uyarı sembollerinin ve uyarıların açıklanması**

# **Uyarı**

güvenlik uyarılarını işaretlemek veya özellikle tehlikeleri ve riskleri vurgulamak için kullanılır.

#### 00 **Uyarı**

Ek bilgileri veya önemli uyarıları işaretlemek için kullanılır.

# **2. Paketin içindekiler**

- Nano" notebook kilidi
- bu kullanma kılavuzu

# **3. Emniyet uyarıları**

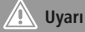

Notebook kilidinin kablosunu kaçış yollarını bloke etmeyecek veya tökezleme tehlikesi oluşturmayacak şekilde döşeyiniz!

- Bu cihaz, diğer elektrikli cihazlar gibi çocuklar tarafından kullanılmamalıdır!
- Cihazda herhangi bir değişiklik yapmayınız. Aksi takdirde her türlü garanti hakkı kaybolur.

# **4. Sayısal kombinasyonun ayarlanması**

#### Œ **Uyarı**

Sayısal kombinasyon fabrikadan "0000" olarak ayarlanmıştır.

- Gecerli kombinasyonda (fabrika tarafından "0000" olarak ayarlanan veya kişisel olarak kaydedilen kod) sıfırlama düğmesini bir tornavida ile aşağıya doğru bastırın ve 90° sağa doğru çevirin.
- Rakam çarkları ile kişisel kombinasyonunuzu ayarlayın.
- Şimdi sıfırlama düğmesini çıkış konumuna getirmek için 90° sola doğru geri çevirin.

# **Uyarı**

Kablo bırakıldıktan sonra asıl pozisyonuna geri yaylanmasına dikkat edin.

#### T **Uyarı**

- Değiştirilen şifreyi not alıp bir yerde saklamanızı öneririz.
- Sayısal kombinasyon kaybolduğunda/unutulduğunda oluşacak dolaylı giderlerden sorumluluk kabul edilmez.

# **5. Notebook kilidinin bağlanması ve kilitlenmesi**

- Kabloyu, masa ayağı veya dolap gibi sabit bir nesneye tespit edin.
- Kilitteki kilitleme tuşunu aşağıya doğru için ve tuşu bu konumda tutun.
- Kilidi, emniyete alınacak cihazın kilit yuvasına takın.
- Kilitleme tuşunu bırakın.
- Şimdi rakam kombinasyonunu ayarlayın.

#### Ŧ **Uyarı**

Bu dizüstü bilgisayar kilidi USB spesifikasyonuna uygun olan USB yuvalarında kullanılabilir. USB yuvası kendine özel bir biçime sahip olduğunda işlevi kısıtlı olabilir.

# **6. Notebook kilidinin açılması**

- Doğru sayısal kombinasyonu girin.
- Kilitteki kilitleme tuşunu aşağıya doğru için ve tuşu bu konumda tutun.
- Kilidi kilit yuvasından çıkarın.

# **7. Garanti reddi**

Hama GmbH & Co KG şirketi yanlış kurulum, montaj ve ürünün amacına uygun olarak kullanılmaması durumunda veya kullanım kılavuzu ve/veya güvenlik uyarılarına uyulmaması sonucu oluşan hasarlardan sorumluluk kabul etmez ve bu durumda garanti hakkı kaybolur.

# **FIN** Käyttöohje

Suurkiitos, että valitsit Hama-tuotteen.

Varaa aikaa ja lue seuraavat ohjeet ensin kokonaan läpi. Säilytä sen jälkeen tämä käyttöohje varmassa paikassa, jotta voit tarvittaessa tarkistaa siitä eri asioita.

# **1. Varoitusten ja ohjeiden selitykset**

# **Varoitus**

Käytetään turvaohjeiden merkitsemiseen tai huomion kiinnittämiseen erityisiin vaaroihin ja riskeihin.

#### Œ **Ohje**

Käytetään lisätietojen tai tärkeiden ohjeiden merkitsemiseen.

# **2. Pakkauksen sisältö**

- "Nano" Notebook-lukko
- tämä käyttöohje

# **3. Turvaohjeita**

# **Varoitus**

Sijoita kannettavan lukon kaapeli siten, ettei se aiheuta kompastumisvaaraa eikä tuki kulkureittejä!

- Tämä laite kuten muutkaan sähkölaitteet eivät kuulu lasten käsiin!
- Älä tee muutoksia laitteeseen. Muutosten tekeminen aiheuttaa takuun raukeamisen.

# **4. Numeroyhdistelmän määrittäminen**

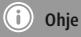

Tehtaalla asetettu oletuskoodi on "0000".

- Paina oikean numeroyhdistelmän (tehdasasetus 0000 tai yksilöllinen asetettu yhdistelmä) kohdalla nollauspainiketta (reset) ruuvimeisselillä ja käännä sitä 90° oikealle.
- Aseta uusi yksilöllinen numeroyhdistelmä numerorattailla.
- Käännä nyt nollauspainiketta takaisin (reset) 90° vasemmalle tuodaksesi sen takaisin alkuasentoon.

# **Varoitus**

Varmista, että kaapeli ponnahtaa sen irrottamisen jälkeen sen alkuperäiseen paikkaan.

#### Ŧ **Ohje**

- Suosittelemme ehdottomasti, että merkitset uuden yhdistelmän muistiin ja säilytät sen turvallisessa paikassa.
- Emme vastaa kustannuksista, joita aiheutuu numeroyhdistelmän katoamisesta/unohtamisesta.

# **5. Kannettavan lukon liittäminen ja sulkeminen**

- Kiinnitä kaapeli kiinteään esineeseen, esim. pöydän jalkaan tai kaappiin.
- Työnnä lukonavauspainiketta alaspäin ja pidä painiketta tässä asennossa.
- Pistä lukko lukittavan laitteen lukkorakoon.
- Päästä lukonavauspainikkeesta irti.
- Aseta nyt numeroyhdistelmä.

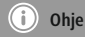

Tämä kannettavan tietokoneen lukko on tarkoitettu käytettäväksi USB-spesifikaation mukaisella USB-liitännällä. Erikoisrakenteisella USB-liitännällä voi toiminta olla rajoitettua.

# **6. Kannettavan lukon avaaminen**

- Määritä oikea numeroyhdistelmä.
- Työnnä lukonavauspainiketta alaspäin ja pidä painiketta tässä asennossa.
- Vedä lukko ulos lukkoraosta.

# **7. Vastuun rajoitus**

Hama GmbH & Co KG ei vastaa millään tavalla vahingoista, jotka johtuvat epäasianmukaisesta asennuksesta tai tuotteen käytöstä tai käyttöohjeen ja/tai turvaohjeiden vastaisesta toiminnasta.

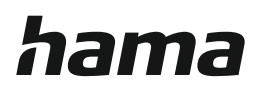

# **Hama GmbH & Co KG**

86652 Monheim/ Germany

# **Service & Support**

www.hama.com  $\circ$  +49 9091 502-0 n I GR

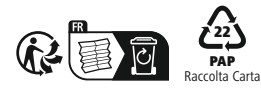

All listed brands are trademarks of the corresponding companies. Errors and omissions excepted, and subject to technical changes. Our general terms of delivery and payment are applied.

00054119/04.22 **00054119/04.22**